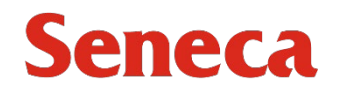

**Authorization for the Disposal of Personal Information**

As per Subsection 40(4) of the *Freedom of Information and Protection of Privacy Act* (FIPPA)

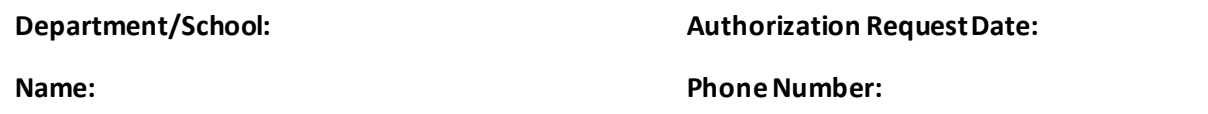

**Describe the category of personal information contained in the records: (e.g., student records, employee records, client records):**

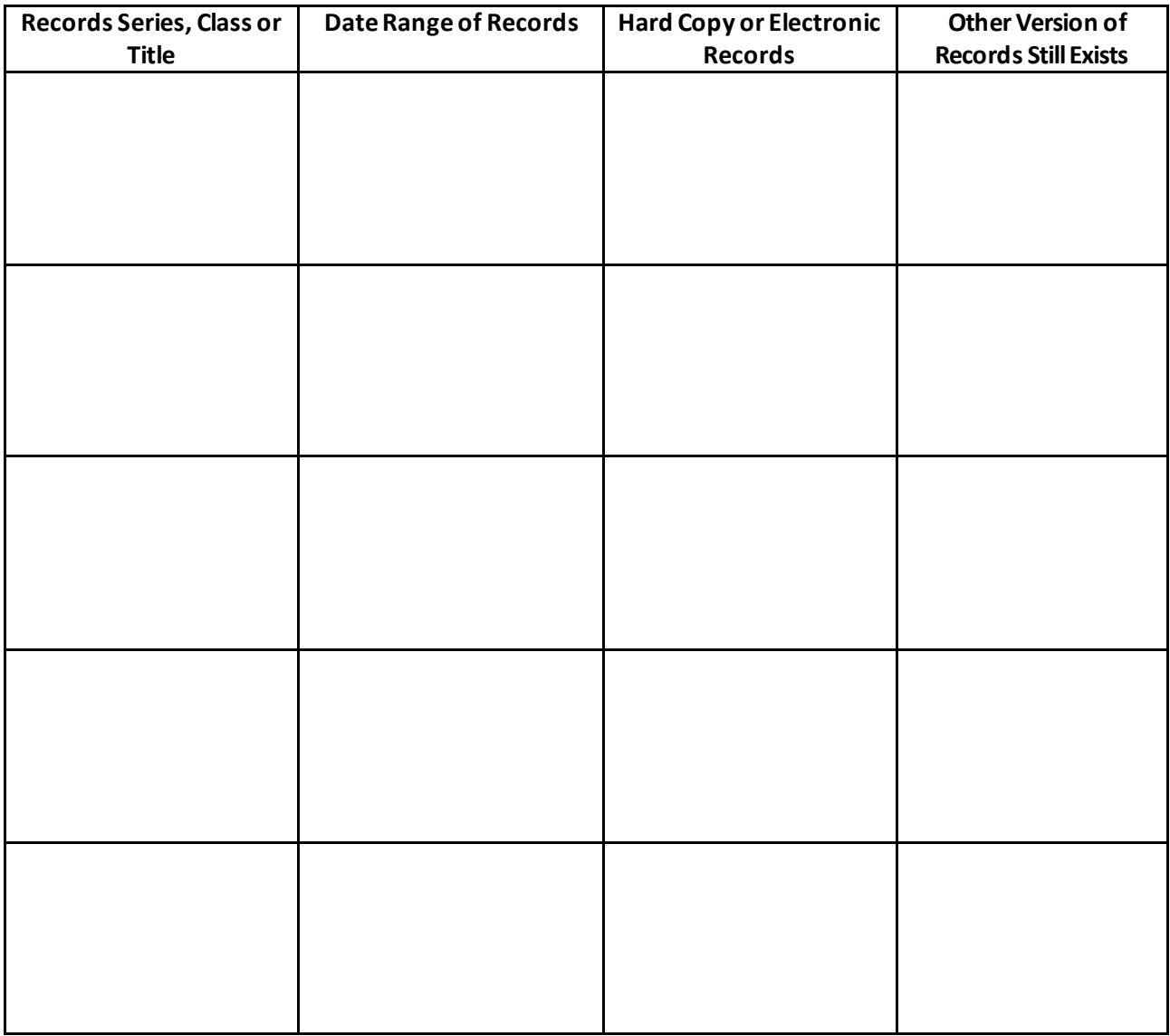

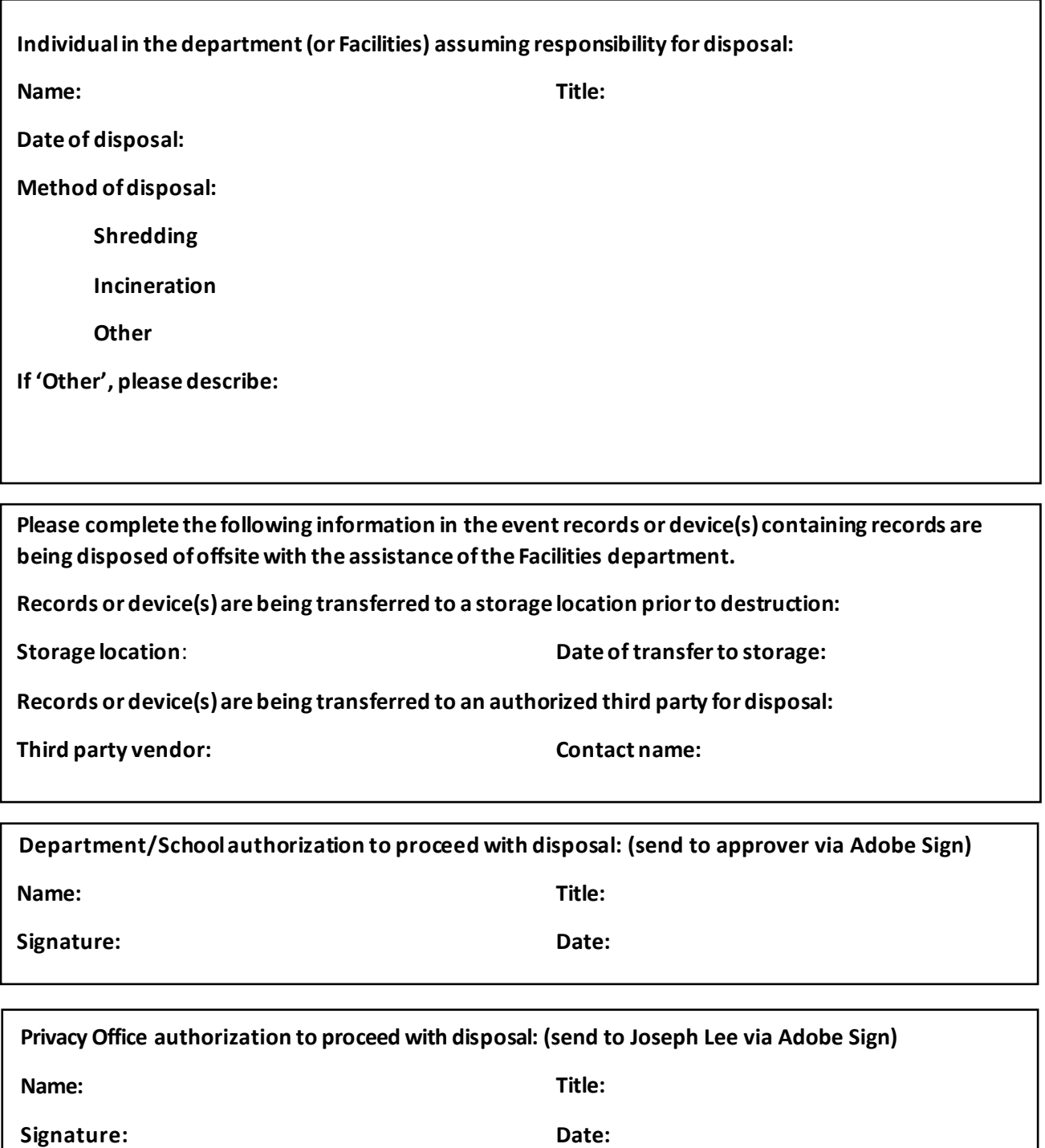

Contact the Privacy Office if you have any questions around how to complete the form at p[rivacyoffice@seneca](mailto:privacyoffice@senecacollege.ca)polytechnic.ca or by phone at 416.764.0400.